# **Delineamento Quadrado Latino**

Profa. Cibele Russo

(Referências: Montgomery (2012), Notas de aula de Roseli Leandro; Clarice Demétrio; Marinho Andrade)

- 1. Delineamento em blocos completos casualizados (DBCC)
- 2. Delineamento em quadrado latino

## **Quais as diferenças?**

- Quais princípios básicos da experimentação estão sendo contemplados em cada um deles?
- Lembre-se dos princípios básicos da experimentação:
	- 1. Repetição
	- 2. Casualização
	- 3. Controle local

## **Delineamento em blocos completos casualizados**

Croqui DBC 4 blocos (coluna) 4 tratamentos

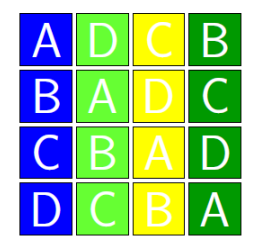

Tratamentos A, B, C, D

**Figure 1:** Delineamento blocos completos casualizado

## **Delineamento quadrado latino**

## Croqui Quadrado Latino  $4 \times 4$

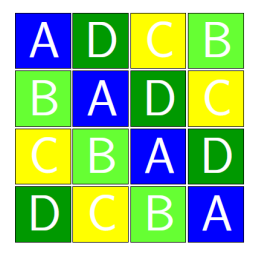

#### **Figure 2:** Delineamento Quadrado Latino

## **Compare os croquis dos diferentes delineamentos**

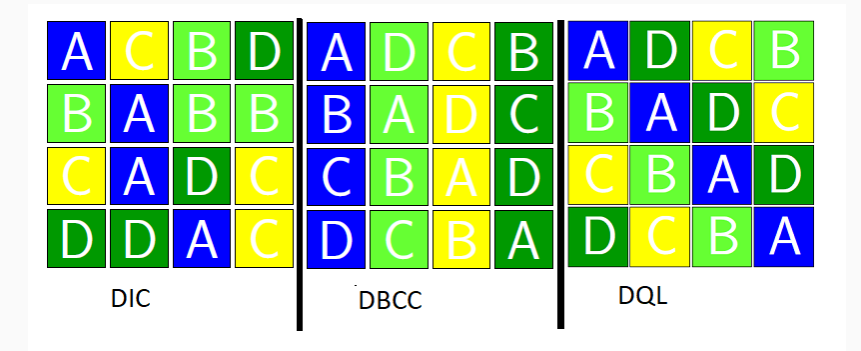

- como você colocaria a disposição os croquis dos delineamentos
	- 1) DIC
	- 2) DBCC
	- 3) DQL

na indústria?

• Exemplifique com situações práticas

- O delineamento em blocos completos casualizados (DBCC) reduz o erro residual de um experimento,
- "remove" do erro residual a variabilidade devida ao fator de perturbação conhecido e controlável.
- Existem outros tipos de delineamento que podem controlar
	- 1. dois fatores de perturbação (Delineamento em quadrado latino)
	- 2. três fatores de perturbaçao (Delineamento Greco-Latino)
	- 3. existem outros.
- No delineamento quadrado latino todos os três princípios são contemplados
- O controle local é considerando em duas direções: linhas e colunas
- cada tratamento pode ser alocado uma única vez na linha e coluna como mostra o croqui apresentado.

## **Carro, motorista: Comparação de aditivos**

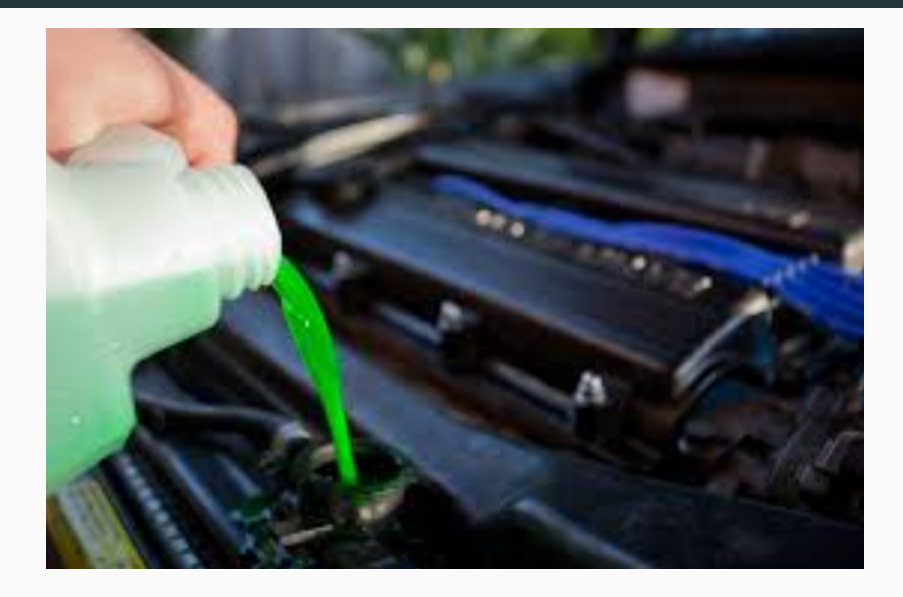

## **Carro, motorista: Comparação de aditivos**

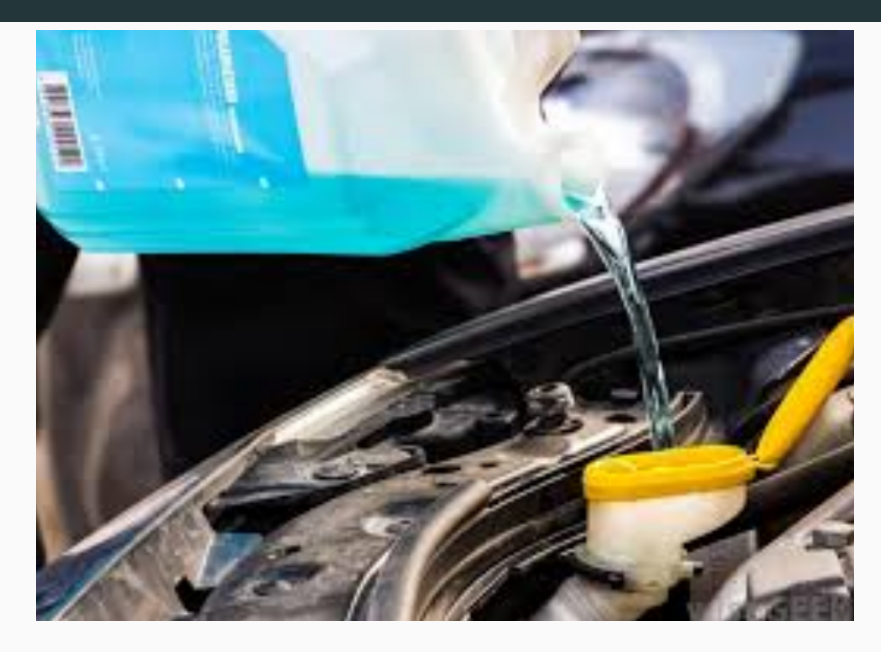

## Gado, raça: comparação de variedade de capim

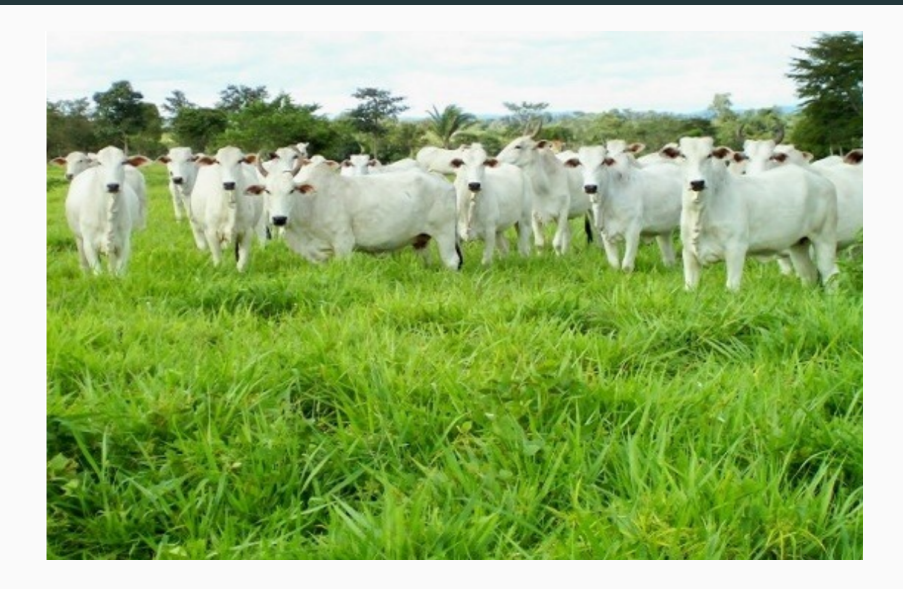

## **Gado, raça: comparação de variedade de capim**

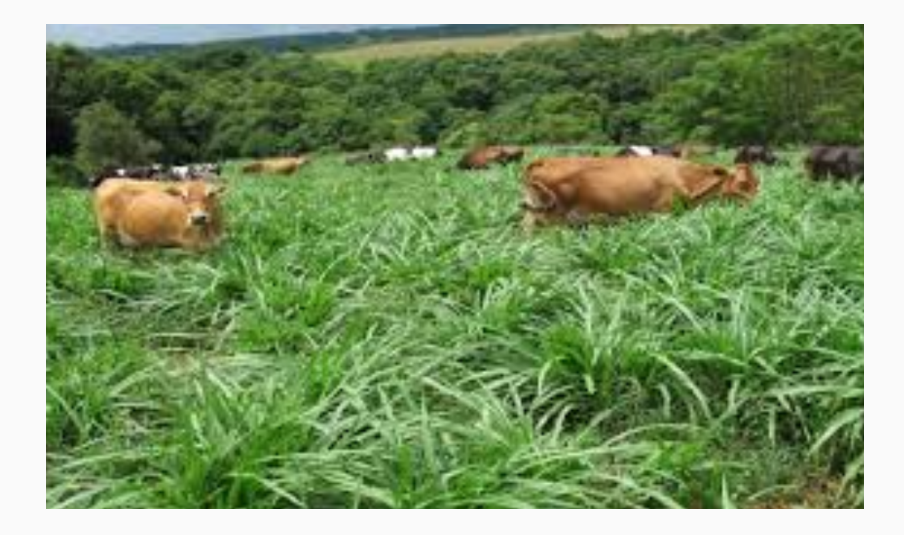

## **Delineamento quadrado latino**

- O delineamento quadrado latino é usado para eliminar duas fontes incômodas de variabilidade; isto é,
- sistematicamente permite o bloqueio em duas direções.
- Assim, as linhas e colunas representam duas restrições à randomização (casualização).
- Em qualquer experimento, a variabilidade decorrente de um fator incômodo (nuisance factor) pode afetar os resultados.
- Em geral, um quadrado latino para *p* tratamentos ou um Quadrado latino *p* × *p*, é um quadrado que contém *p* linhas e *p* colunas.
- $\bullet$  Cada uma das  $p^2$  caselas resultantes contém uma das letras  $p$ que corresponde aos tratamentos e cada letra ocorre uma vez e apenas uma vez, em cada linha e coluna.

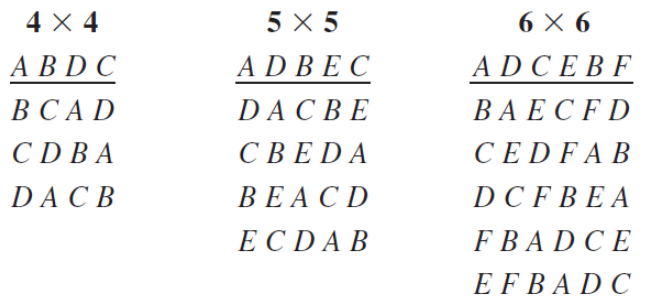

- Um quadrado latino no qual a primeira linha e a primeira coluna está escrita em ordem alfabética é chamado **quadrado latino padrão**.
- Um quadrado latino padrão pode ser obtido escrevendo-se a primeira linha e a primeira coluna em ordem alfabética e então, escrevendo-se cada linha sucessiva deslocando-se as letras em uma posição. Veja na Tabela 4.13.

#### $\blacksquare$  TABLE 4.13

Standard Latin Squares and Number of Latin Squares of Various Sizes<sup>a</sup>

| <b>Size</b>                      | $3 \times 3$ | $4 \times 4$        | $5 \times 5$                  | $6 \times 6$ | $7 \times 7$                                        | $p \times p$                                         |
|----------------------------------|--------------|---------------------|-------------------------------|--------------|-----------------------------------------------------|------------------------------------------------------|
| <b>Examples</b> of               | A B C        | $A \, B \, C \, D$  | ABCDE                         | ABCDEF       | ABCDEFG                                             | $ABC$ $P$                                            |
| standard squares                 | BCA          | BCDA                | BAECD                         | B C F A D E  | BCDEFGA                                             | $BCD$                                                |
|                                  | CAB          | CDAB                | CDAEB                         | CFBEAD       | CDEFGAB                                             | $CDE$ B                                              |
|                                  |              | $D \land B \subset$ | $D$ <i>E</i> $B$ <i>A</i> $C$ | D E A B F C  | $D$ $E$ $F$ $G$ $A$ $B$ $C$                         |                                                      |
|                                  |              |                     | ECDBA                         | E A D F C B  | EFGABCD                                             | ŧ.                                                   |
|                                  |              |                     |                               | FDECBA       | FGABCDE                                             | $PAB$ $(P-1)$                                        |
|                                  |              |                     |                               |              | $G \triangle B \triangle C \triangle E \triangle F$ |                                                      |
| Number of<br>standard squares    |              | 4                   | 56                            | 9408         | 16.942.080                                          |                                                      |
| Total number of<br>Latin squares | 12           | 576                 | 161.280                       | 818,851,200  | 61.479.419.904.000                                  | $p!(p-1)! \times$<br>(number of<br>standard squares) |

"Some of the information in this table is found in Fisher and Yates (1953). Little is known about the properties of Latin squares larger than  $7 \times 7$ .

## O modelo estatístico

The statistical model for a Latin square is

$$
y_{ijk} = \mu + \alpha_i + \tau_j + \beta_k + \epsilon_{ijk} \begin{cases} i = 1, 2, ..., p \\ j = 1, 2, ..., p \\ k = 1, 2, ..., p \end{cases}
$$

The analysis of variance consists of partitioning the total sum of squares of the  $N = p^2$ observations into components for rows, columns, treatments, and error,

$$
SS_T = \frac{SS_{\text{Rows}}}{SS_{\text{Columns}}} + \frac{SS_{\text{Treatments}}}{SS_{\text{Freatments}}} + \frac{SS_E}{SS_E}
$$

with respective degrees of freedom

$$
p^{2} - 1 = p - 1 + p - 1 + p - 1 + (p - 2)(p - 1)
$$

#### $\bullet$  SS representa soma de quadrados

$$
y_{ijk} = \mu + \alpha_i + \tau_j + \beta_k + \epsilon_{ijk}
$$

em que

- *yijk* é a observação da *i*−ésima linha e *k*−ésima coluna para *j*− tratamento;
- *µ* é a média geral (considerando-se restrição soma zero);
- *τ<sup>j</sup>* é o efeito do tratamento *j*;
- *α<sup>i</sup>* é o efeito da linha *i*;
- *β<sup>k</sup>* é o efeito da coluna *k*;
- *ϵijk* é o erro aleatório são erros aleatórios independentes e  $i$ denticamente distribuídos,  $\epsilon_{ijk} \stackrel{i.i.d.}{\sim} N(0,\sigma^2)$

•

$$
Y = X\theta + \epsilon
$$

- $X_{n\times p}$  matriz do delineamento
- *θ*(1+*p*+*p*+*p*)×<sup>1</sup> vetor de parâmetros

$$
\theta' = [\mu, \alpha_1, \alpha_2, \dots, \alpha_p, \beta_1, \beta_2, \dots, \beta_p, \tau_1, \tau_2, \dots, \tau_p]
$$

$$
\hat{\sigma^2} = \frac{SQRes}{glRes} = QMRes
$$

#### $\blacksquare$  TABLE 4.10

Analysis of Variance for the Latin Square Design

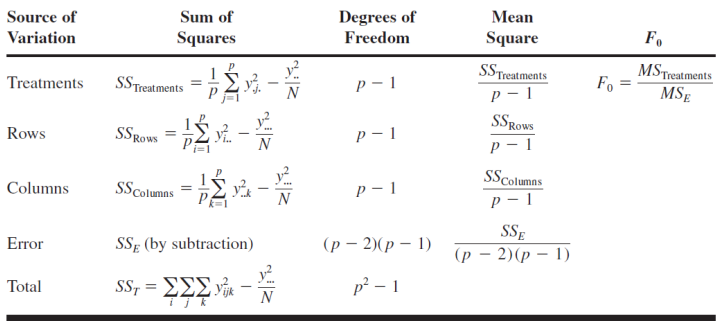

**Resíduo** 

$$
\epsilon_{ijk} = y_{ijk} - \hat{y}_{ijk} = y_{ijk} - \bar{y}_{i..} - \bar{y}_{.j.} - \bar{y}_{..k} + 2\bar{y}_{..}
$$
\n•  $\bar{y}_{i..} = \frac{\sum_{j=1}^{p} \sum_{k=1}^{p} y_{ijk}}{p}$ \n•  $\bar{y}_{.j.} = \frac{\sum_{i=1}^{p} \sum_{k=1}^{p} y_{ijk}}{p}$ \n•  $\bar{y}_{..k} = \frac{\sum_{i=1}^{p} \sum_{j=1}^{p} y_{ijk}}{p}$ \n•  $\bar{y}_{...} = \frac{\sum_{i=1}^{p} \sum_{j=1}^{p} \sum_{k=1}^{p} y_{ijk}}{p}$ 

## **Exemplo ilustrativo**

## **Exercício 4.22 página 180 Montgomery Ed. 8**

O efeito de cinco ingredientes diferentes (*A, B, C, D, E*) está sendo estudado no tempo de reação de um processo químico. Cada lote de material novo é grande o suficiente para permitir cinco corridas (sequências, repetições). Além disso, cada execução requer aproximadamente uma hora é meia para ser executada. Assim somente cinco execuções podem ser feitas em um dia pois a CLT (Consolidação das Leis do Trabalho) define que a jornada diária de trabalho deve ser de no máximo oito horas). O experimentador decide executar o experimento como um quadrado latino para que os efeitos do dia e do lote possam ser sistematicamente controlados. Os dados obtidos encontram-se na Tabela 01

Analise os dados desta experiência (use  $\alpha = 0,05$ ) e tire conclusões.

## Tabela 01

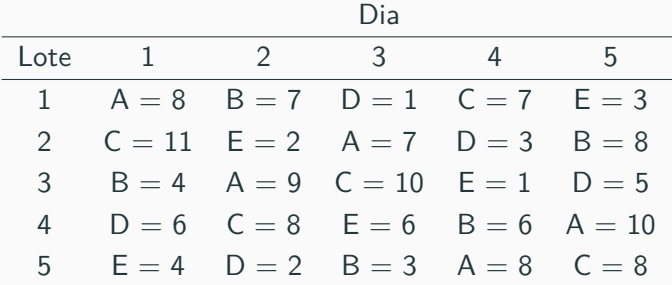

- Faça análise descritiva
- Verifique os pressupostos básicos
- Interprete o quadro da ANOVA
- Realize um teste de comparações múltiplas

**require**(readxl)

```
## Carregando pacotes exigidos: readxl
dad <- read_xlsx("pag_180_4_22.xlsx")
str(dad)
```
## tibble [25 x 4] (S3: tbl\_df/tbl/data.frame) ## \$ Lote : num [1:25] 1 2 3 4 5 1 2 3 4 5 ... ## \$ Dia : num [1:25] 1 1 1 1 1 2 2 2 2 2 ... ## \$ Ingrediente: chr [1:25] "A" "C" "B" "D" ... ## \$ Tempo : num [1:25] 8 11 4 6 4 7 2 9 8 2 ...

## **Formatação do arquivo de dados**

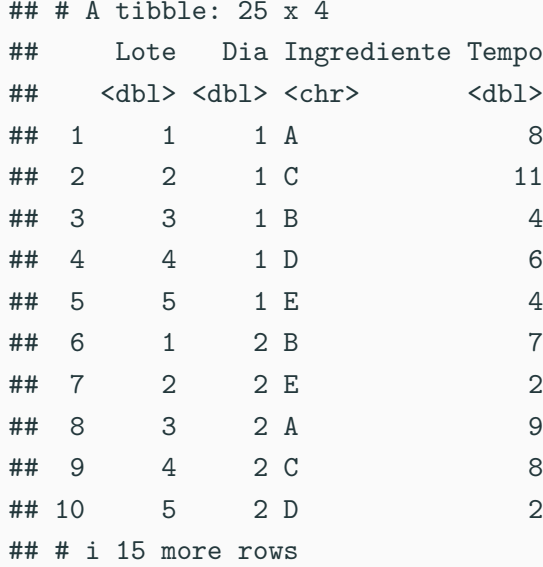

```
dad$Lote <- as.factor(dad$Lote)
dad$Dia <- as.factor(dad$Dia)
dad$Ingrediente <- as.factor(dad$Ingrediente)
str(dad)
```
## tibble  $[25 \times 4]$  (S3: tbl df/tbl/data.frame) ## \$ Lote : Factor w/ 5 levels "1", "2", "3", "4",..: 1 ## \$ Dia : Factor w/ 5 levels "1","2","3","4",..: 1 ## \$ Ingrediente: Factor w/ 5 levels "A", "B", "C", "D",..: ## \$ Tempo : num [1:25] 8 11 4 6 4 7 2 9 8 2 ...

## Análise exploratória

boxplot(dad\$Tempo ~ dad\$Ingrediente)

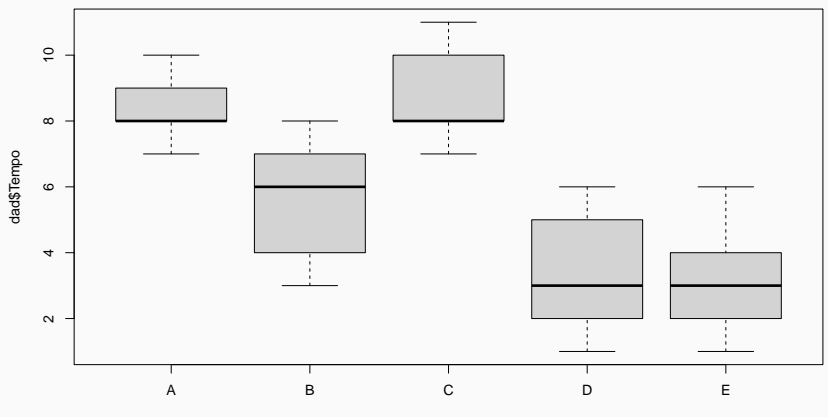

dad\$Ingrediente

### **Estatística descritiva**

```
(media <- tapply(dad$Tempo,dad$Ingrediente,mean))
## A B C D E
## 8.4 5.6 8.8 3.4 3.2
(sd.dad <- tapply(dad$Tempo,dad$Ingrediente,sd))
## A B C D E
## 1.140175 2.073644 1.643168 2.073644 1.923538
(soma.linha <- tapply(dad$Tempo,dad$Lote,sum))
## 1 2 3 4 5
## 26 31 29 36 25
(soma.coluna <- tapply(dad$Tempo,dad$Dia,sum))
## 1 2 3 4 5
## 33 28 27 25 34
(soma.Trat <- tapply(dad$Tempo,dad$Ingrediente,sum))
## A B C D E
```
## 42 28 44 17 16

```
mod1 <- aov(dad$Tempo ~ Lote + Dia + Ingrediente, data=dad)
res.s <- rstudent(mod1)
```
- Análise gráfica
- Testes

**Gráficos**

## **Normalidade**

**Normal Q−Q Plot**

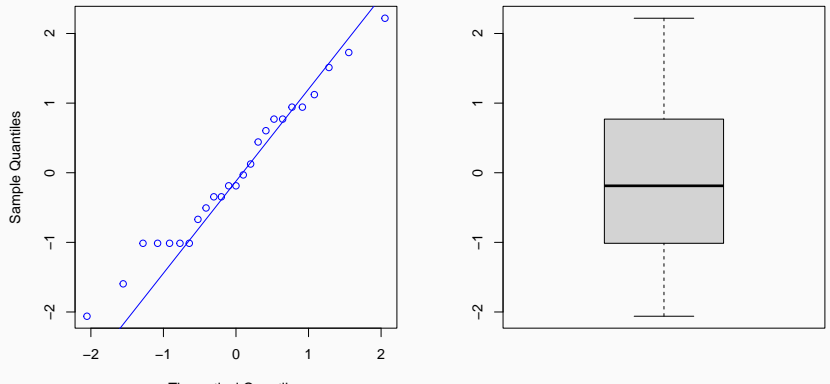

Theoretical Quantiles

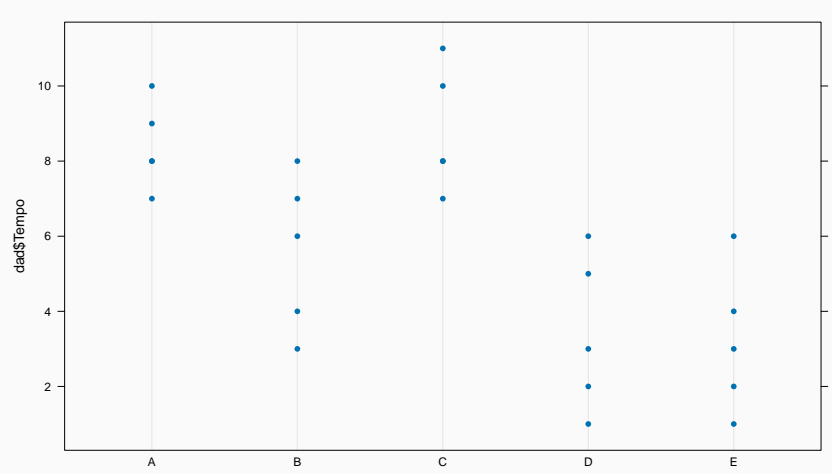

#### ## Carregando pacotes exigidos: lattice

## Homogeneidade de variâncias

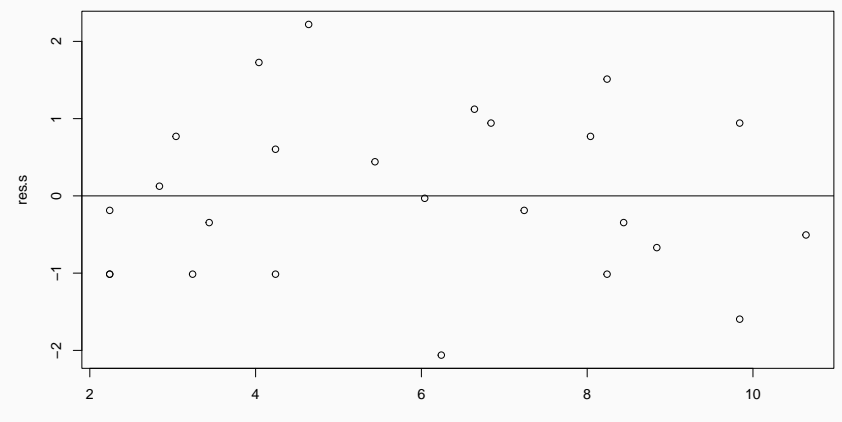

y.hat

#### **Teste Shapiro-Wilk para normalidade**

## ## Shapiro-Wilk normality test ## ## data: res.s ## W = 0.97785, p-value = 0.8395

#### **Teste Bartlett para homogeneidade de variâncias**

```
##
## Bartlett test of homogeneity of variances
##
## data: dad$Tempo by dad$Ingrediente
## Bartlett's K-squared = 1.5544, df = 4, p-value = 0.817
```
## Carregando pacotes exigidos: carData ## lag Autocorrelation D-W Statistic p-value

2,319829 0.958

## Alternative hypothesis: rho != 0

Os pressupostos básicos foram verificados.

## **Quadro ANOVA - Cálculos**

(n <- **length**(dad**\$**Tempo))

## [1] 25 (correcao <- n**\*mean**(dad**\$**Tempo)**ˆ**2)

## [1] 864.36 (SQTotal <- **sum**(**t**(dad**\$**Tempo)**%\*%**dad**\$**Tempo)**-**correcao)

## [1] 206.64 (SQLinha <- **sum**(soma.linha**ˆ**2)**/**5**-**correcao)

## [1] 15.44

(SQTrat <- **sum**(soma.Trat**ˆ**2)**/**5**-**correcao)

## [1] 141.44 (SQColuna <- **sum**(soma.coluna**ˆ**2)**/**5**-**correcao)

## [1] 12.24

(SQRes <- SQTotal **-** SQLinha **-** SQColuna**-**SQTrat)

## [1] 37.52

```
(SQRes <- SQTotal - SQLinha - SQColuna-SQTrat)
## [1] 37.52
p <- 5
(g1.<b>Trat</b> <math>\leftarrow</math> p-1)## [1] 4
(gl.Res <- (p-2)*(p-1))
## [1] 12
(QMTrat <- SQTrat/gl.Trat)
## [1] 35.36
(QMRes <- SQRes/gl.Res)
```
## [1] 3.126667

(Fcalc <- QMTrat**/**QMRes)

## [1] 11.30917

(valor.p <- **pf**(Fcalc,gl.Trat,gl.Res,lower.tail=F))

## [1] 0.0004876512

# Rejeita-se  $H_0$  ao nível de significância  $\alpha = 0,05$  ou seja, existem diferenças entre médias de tratamentos.

#### **Resumindo:**

**anova**(mod1)

```
## Analysis of Variance Table
##
## Response: dad$Tempo
## Df Sum Sq Mean Sq F value Pr(>F)
## Lote 4 15.44 3.860 1.2345 0.3476182
## Dia 4 12.24 3.060 0.9787 0.4550143
## Ingrediente 4 141.44 35.360 11.3092 0.0004877 ***
## Residuals 12 37.52 3.127
## ---
## Signif. codes: 0 '***' 0.001 '**' 0.01 '*' 0.05 '.' 0.1 ' ' 1
summary(mod1,intercept = T)
## Df Sum Sq Mean Sq F value Pr(>F)
## (Intercept) 1 864.4 864.4 276.448 1.19e-09 ***
## Lote 4 15.4 3.9 1.235 0.347618
## Dia 4 12.2 3.1 0.979 0.455014
## Ingrediente 4 141.4 35.4 11.309 0.000488 ***
## Residuals 12 37.5 3.1
```
## ---

## Signif. codes: 0 '\*\*\*' 0.001 '\*\*' 0.01 '\*' 0.05 '.' 0.1 ' ' 1

## **Teste de Tukey - Cálculos**

```
layout(1)
graf <- TukeyHSD(mod1,cterms="Ingrediente",order=T)
model.tables(mod1, cterms="Ingrediente",type="means")
## Tables of means
## Grand mean
##
## 5.88
##
## Ingrediente
## Ingrediente
## A B C D E
## 8.4 5.6 8.8 3.4 3.2
(gl.Res <- df.residual(mod1))
## [1] 12
(QMRes <- sigma(mod1)ˆ2)
## [1] 3.126667
alpha <- 0.05
a <- 5 # Número de tratamentos
```
#### **continua**

```
names(graf)
```

```
## [1] "Lote" "Dia" "Ingrediente"
class(graf$Ingrediente)
```

```
## [1] "matrix" "array"
graf$Ingrediente[,1]
```

```
## D-E B-E A-E C-E B-D A-D C-D A-B C-B C-A
## 0.2 2.4 5.2 5.6 2.2 5.0 5.4 2.8 3.2 0.4
q <- qtukey(0.95, a, gl.Res)
(dms <- q*sqrt(QMRes/5))
```

```
## [1] 3.564608
graf$Ingrediente[,1] > dms
```
## D-E B-E A-E C-E B-D A-D C-D A-B C-B C-A ## FALSE FALSE TRUE TRUE FALSE TRUE TRUE FALSE FALSE FALSE

#### **require**(agricolae)

```
## Carregando pacotes exigidos: agricolae
Teste <- HSD.test(mod1,"Ingrediente",group=T)
names(Teste)
```
## [1] "statistics" "parameters" "means" "comparison" "groups" Teste**\$**statistics

## MSerror Df Mean CV MSD ## 3.126667 12 5.88 30.07208 3.564608 Teste**\$**means

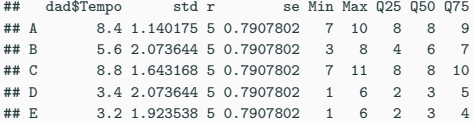

## **Teste Tukey (tente groups=F. Verifique qual é o default)**

Teste**\$**comparison *# Não apresenta porque group=T*

## NULL

Teste**\$**groups *# Apresenta porque group=T*

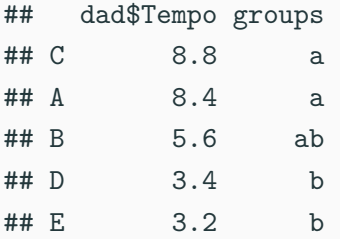

**Teste Tukey** 

**Groups and Range** 

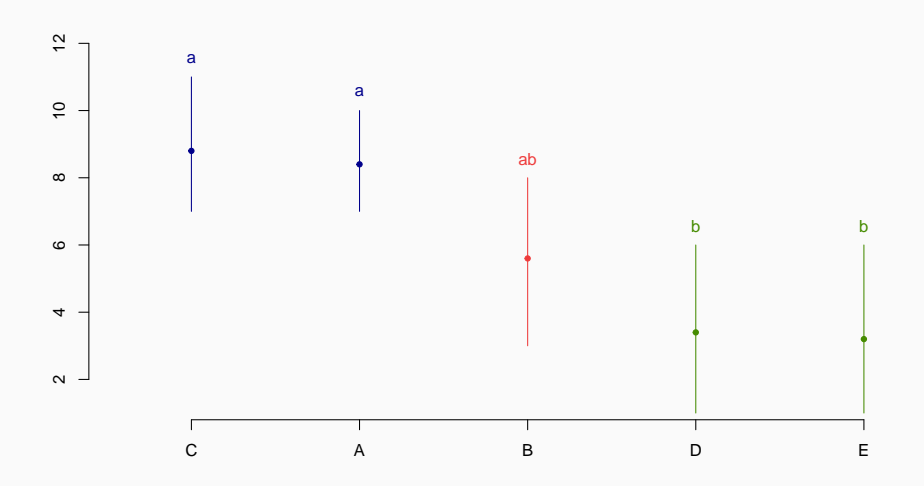

# **Exercício 4.23 Montgomery 8a. Ed. pág. 180**

- Um engenheiro industrial está investigando o efeito de quatro métodos de montagem (A, B, C, D) no tempo de montagem para um componente de televisão em cores.
- Quatro operadores são selecionados para o estudo.
- Além disso, o engenheiro sabe que cada método produz tanta fadiga que o tempo necessário para a última montagem pode ser maior que o tempo necessário para a primeiro, independentemente do método. Ou seja, uma tendência se desenvolve no tempo de montagem necessário.
- Para explicar essa fonte de variabilidade, o engenheiro usa o delineamento quadrado latino mostrado na Tabela 01.
- Analise os dados desta experiência (0,05) e tire conclusões apropriadas. 48
- 1) Qual o controle 1 (linhas)?
- 2) Qual o controle 2 (colunas)?
- 3) Qual o tratamento?
- 4) Qual a variável resposta?
- 5) Qual a unidade da variável resposta?
- 1) Ordem de montagem
- 2) Operador
- 3) Método de montagem
- 4) Tempo de montagem
- 5) Nada é mencionado! Considerando-se que turno diário é de 8 horas. O tempo deve ser em minutos.

## **Banco de dados no excel**

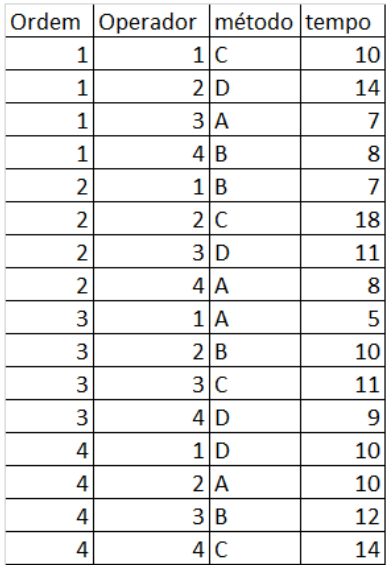

- fazer a análise do exemplo proposto
	- a) Realizando todos os cálculos, interpretando os resultados
	- b) Fazer a análise no R

## • Analise os dados da página 159 Montgomery

#### TABLE 4.9

#### Latin Square Design for the Rocket Propellant Problem

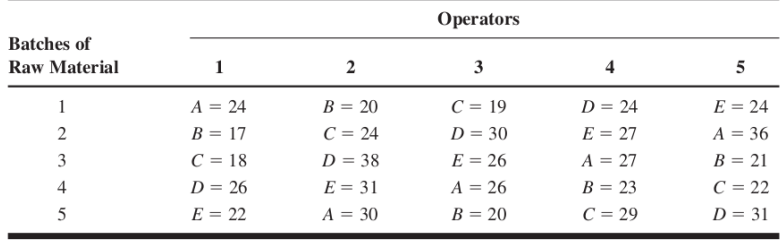